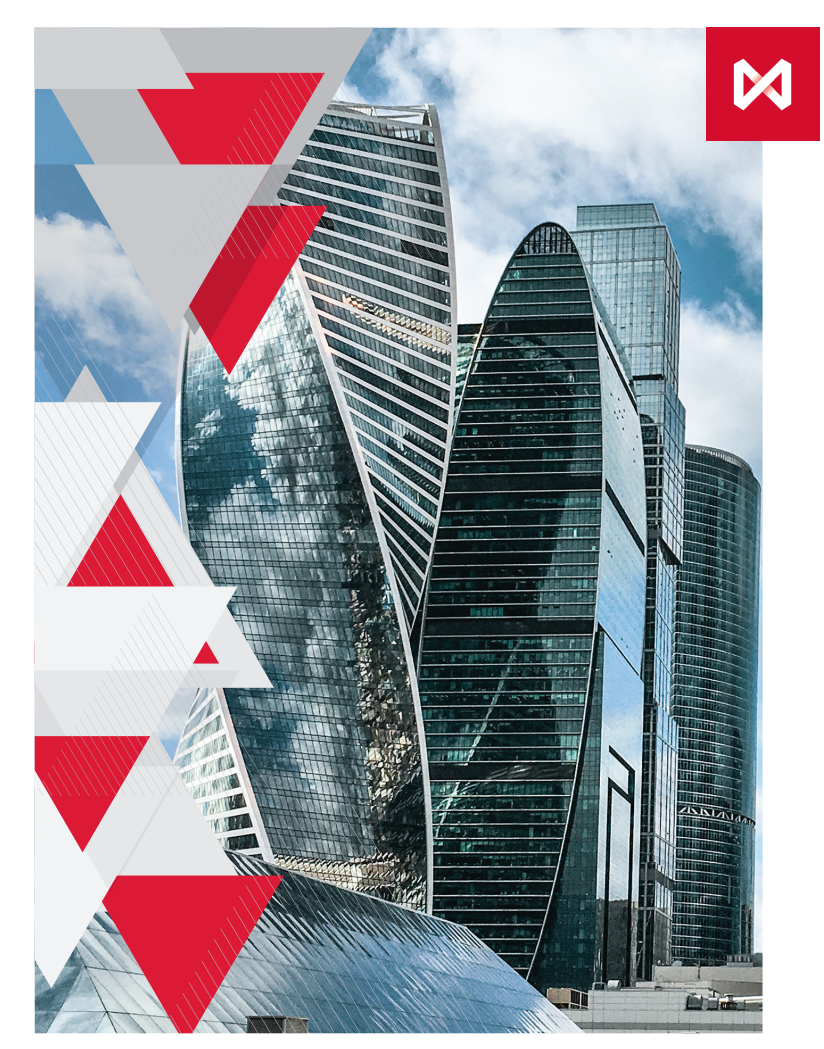

#### **МОСКОВСКАЯ БИРЖА**

# **ПОДКЛЮЧЕНИЕ** К МОСКОВСКОЙ **БИРЖЕ** ЗОНА КОЛОКАЦИИ

# **УСЛУГИ ПОДКЛЮЧЕНИЯ К МОСКОВСКОЙ БИРЖЕ**

#### **КОЛОКАЦИЯ**

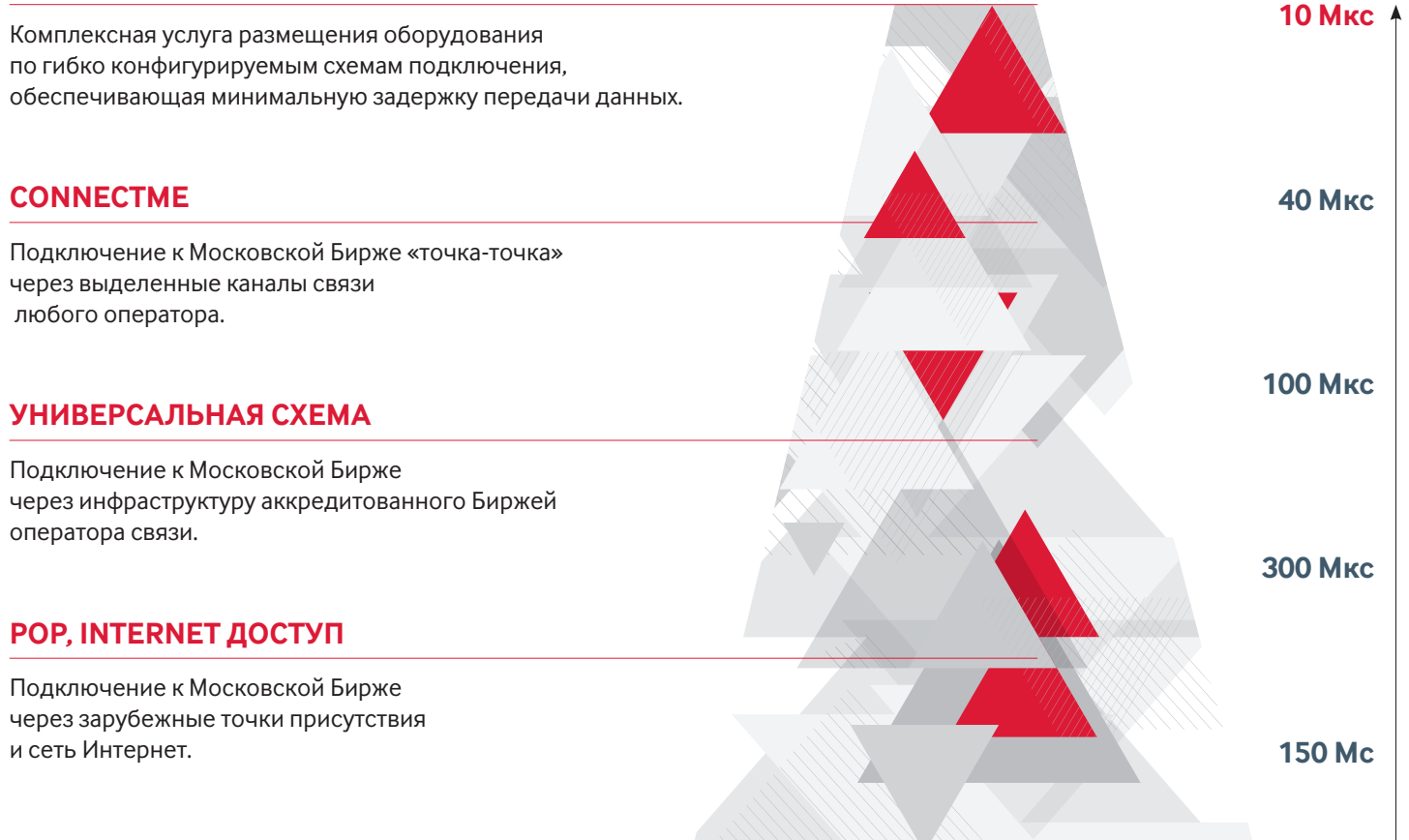

### **КОЛОКАЦИЯ:** ТЕХНОЛОГИИ СЕРВИСА

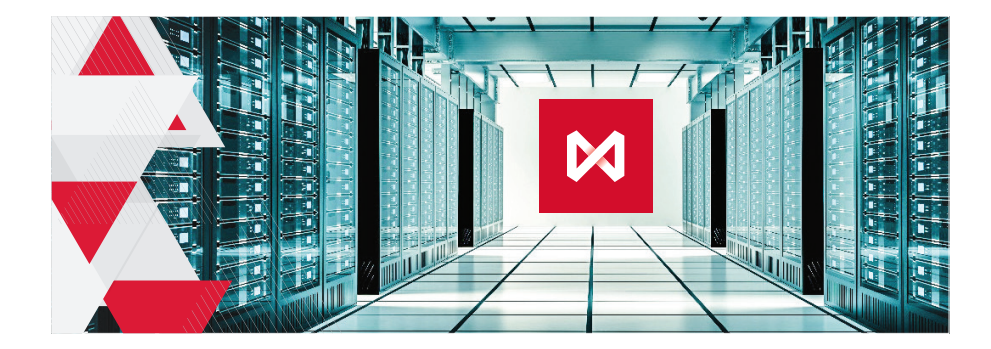

### **УНИКАЛЬНЫЕ ПРЕИМУЩЕСТВА**

- МАКСИМАЛЬНАЯ СКОРОСТЬ,
- СТАБИЛЬНОСТЬ,
- БЕЗОПАСНОСТЬ

#### **Ваше оборудование находится ближе всего к инфраструктуре торгового ядра, чтобы обеспечить самый быстрый доступ ко всем рынкам Московской Биржи**

- TIERIII-сертифицированный ЦОД.
- Равные условия для всех клиентов Зоны Колокации (Fair play).
- Гарантированно лучшая Latency и стабильность среди всех возможных решений.
- Доступ к эксклюзивным сервисам маркет-даты, с высокими требованиями к скорости обмена данными и Latency.
- Широкий набор сервисных услуг, уникальная возможность подключения с минимальной задержкой к брокерам, маркет-дата вендорам и провайдерам услуг связи.
- 6 кВт. электрической мощности на стойку с возможностью расширения до 7кВт. и 500 Вт на юнит по блоку питания.
- Возможность аренды от одного юнита до нескольких стоек. Стоимость минимально возможного набора услуг — 35000 руб./мес.
- Для получения сервиса необязательно иметь статус Участника Торгов.
- Отдельный контур для тестирования и сертификации клиентского программного обеспечения.

### **МИНИМАЛЬНАЯ КОНФИГУРАЦИЯ**

**Размещение сервера 1U для широкого круга частных инвесторов.**

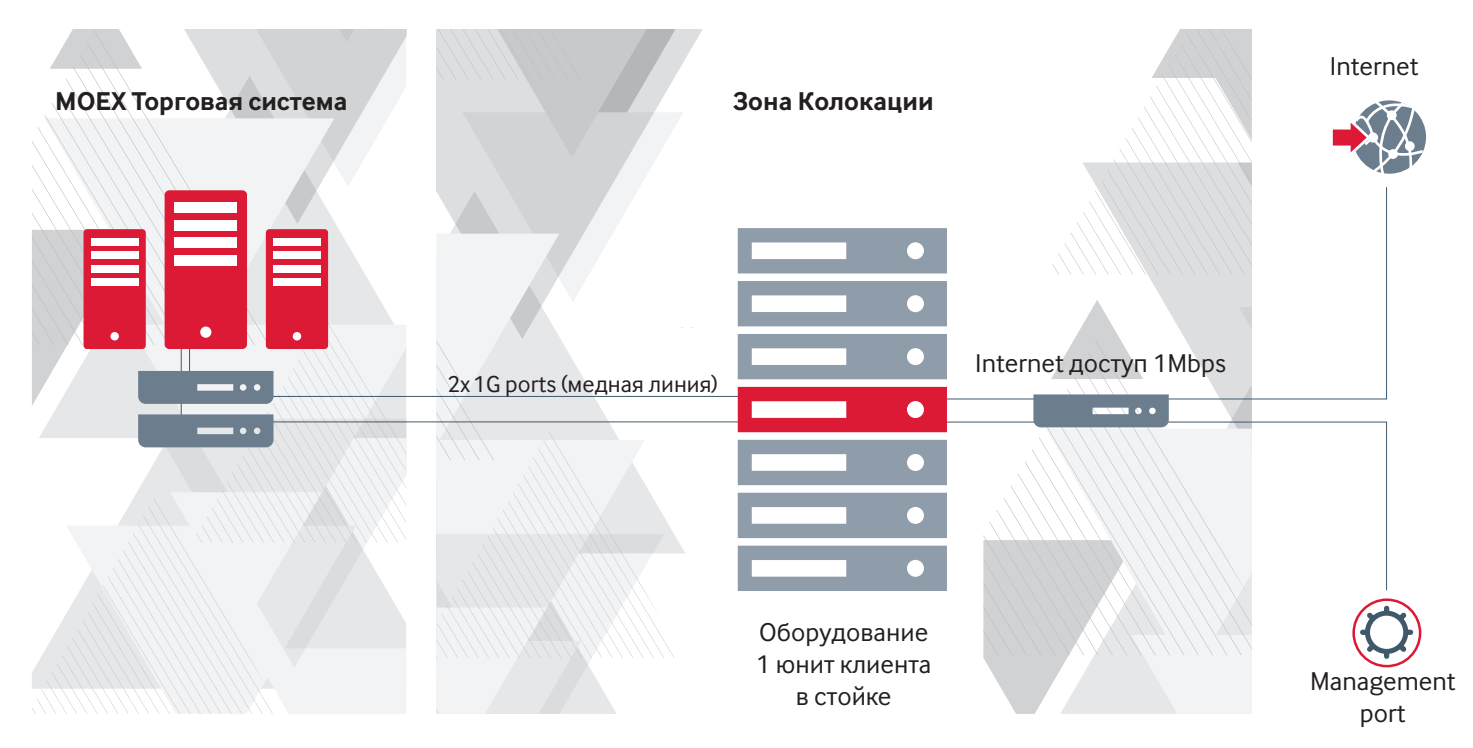

**Стоимость – 35 000 руб./мес. Первоначальный платеж – 22 000 руб.**  Цены не включают НДС.

# СРОК ВНЕДРЕНИЯ И КАК КУПИТЬ?

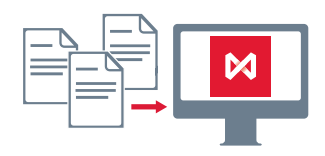

#### Оформление документов: 3 дня Технический этап-установка и настройка: 2 дня

- 1. Проконсультируйтесь со специалистами из Департамента биржевой информации и технологических услуг (ДБИТУ) по телефону +7 (495) 363-32-32 доб. 5656, которые помогут удостовериться в том, что выбранное решение оптимально решает Ваши задачи, подскажут какие документы необходимо заполнить и в каком порядке лучше всего организовать дальнейшую работу.
- 2. Ознакомьтесь с основными регламентными документами по услугам Зоны Колокации на сайте Московской Биржи: Правила оказания услуг в области информационных технологий в Зоне Колокации и Регламент размещения оборудования и проведения работ в Зоне колокации http://fs.moex.com/files/2662 и http://fs.moex.com/files/7999.
- 3. Направьте на Биржу две копии заполненных Заявлений о выборе услуг и две копии формуляра клиента на адрес: 125009, Москва, ул. Воздвиженка, д. 4/7, стр. 1 (ДБИТУ). Специалисты Биржи проверят корректность заполнения документов и подтвердят возможность начинать процесс инсталляции.

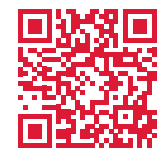

http://fs.moex.com/files/2662

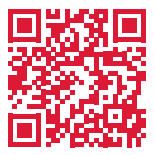

http://fs.moex.com/files/7999

### **ПРИМЕР ЗАПОЛНЕНИЯ ДОГОВОРА** (ЗАЯВКИ)

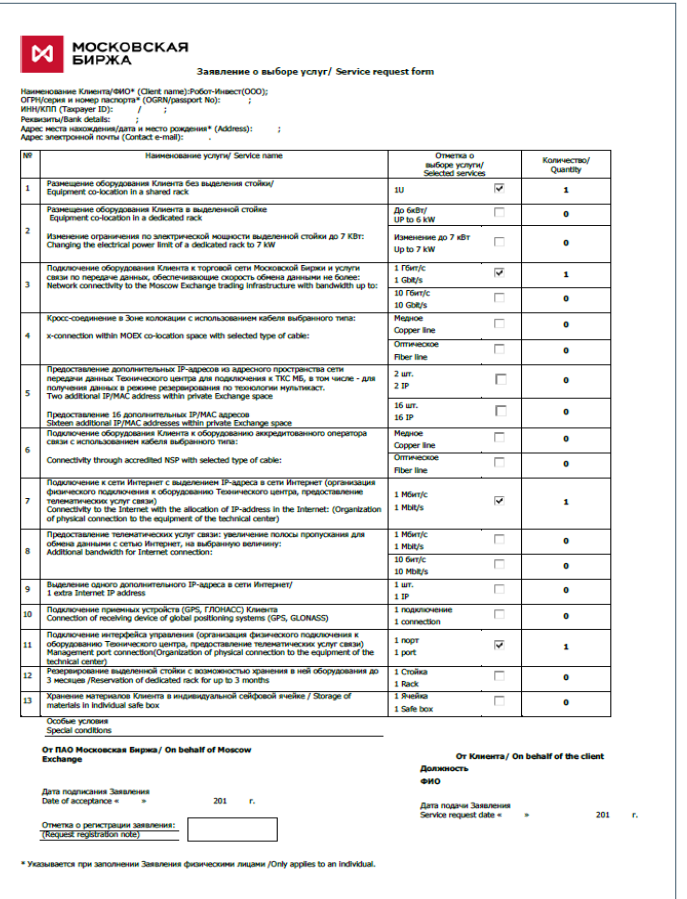

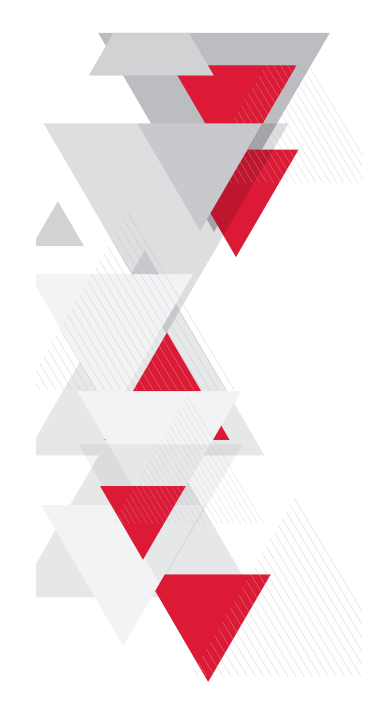

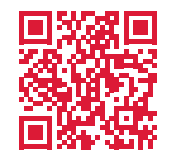

**http://fs.moex.com/files/4498** 

# **КАК УСТАНОВИТЬ И ПОДКЛЮЧИТЬ ОБОРУДОВАНИЕ?**

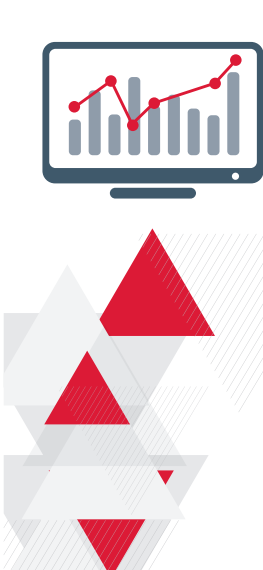

- **1.** Прислать на colo@moex.com с одного из email указанного в формуляре клиента запрос на согласование даты и состава инсталляции. Бирже важно знать:
	- сколько ваших сотрудников будет заниматься инсталляцией оборудования
	- количество устанавливаемого оборудования
	- тип оборудования и количество БП на каждой единице оборудования

В ответ Биржа отправит Вам шаблоны заявок на посещение ЦОД и инсталляцию услуг Колокации.

- **2.** Прислать на colo@moex.com:
	- заявку на посещение, содержащую ФИО сотрудников, модели и серийные номера ввозимого оборудования, номер автомашины, для которой необходимо будет заказать пропуск в зону разгрузки
	- заявки на сетевые подключения
	- заявку на выделение IP-адресов
- **3.** Прибыть в ЦОД Dataspace1, расположенный по адресу г. Москва, ул. Шарикоподшипниковская, д.11, стр. 9, где вас встретит наш сотрудник, проведет в Зону Колокации, промаркирует оборудование, при необходимости предоставит инструмент и крепежные элементы, и после установки оборудования подключит заказанные линии.
- **4.** Запуск системы в «боевой» режим.

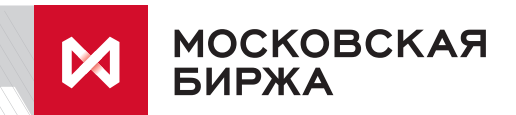

Управление продаж Департамент биржевой информациии технологических услуг Т+7 (495) 363-32-32, доб. 5656 E itsales@moex.com

35039#